Министерство культуры Российской Федерации федеральное государственное бюджетное образовательное учреждение высшего образования <sup>Уникальный</sup> програ<mark>ммеўнуёнд дрский государствен</mark>ный институт культуры» Документ подписан простой электронной подписью Информация о владельце: ФИО: Штратникова Алина Викторовна Должность: Заведующая кафедрой библиотечно-библиографической деятельности и информационных Рехнологий Дата подписания: 14.07.2023 13:06:12 abbda61b274fe7a93366370034068877baf5ccc9

> Информационно-библиотечный факультет Кафедра библиотечно-библиографической деятельности и информационных технологий

> > УТВЕРЖДАЮ И.о. зав. кафедрой библиотечнобиблиографической деятельности и информационных технологий

<u>Дел</u> О.М. Уржумова «24» июня 2022 г

## **РАБОЧАЯ ПРОГРАММА УЧЕБНОЙ ДИСЦИПЛИНЫ (МОДУЛЯ)**

## **Б1.В.ДВ.04.02 Программные средства обработки информации**

Направление подготовки – 51.03.06 Библиотечно-информационная деятельность Профиль подготовки - **«Технология автоматизированных библиотечноинформационных систем»**  Квалификация (степень) выпускника – **бакалавр**

Форма обучения – **заочная**

**Краснодар 2022**

Рабочая программа предназначена для преподавания дисциплины **«Программные средства обработки информации»** базовой части студентам заочной формы обучения в качестве дисциплины по выбору по направлению подготовки51.03.06 Библиотечно-информационная деятельностьв 5-6 семестрах.

Рабочая программа учебной дисциплины разработана в соответствии с требованиями ФГОС ВО по направлению подготовки 51.03.06 Библиотечноинформационная деятельность, утвержденному приказом Министерства образования и науки Российской Федерации от 06 декабря 2017 года № 1182 и основной профессиональной образовательной программой.

#### **Рецензенты:**

Заслуженный работник культуры РФ,

Е.А. Мирошниченко

Директор Централизованной

библиотечной системы г. Краснодара

Доктор пед. наук, профессор кафедры документоведения и проектной деятельности ФГБОУ ВО «Краснодарский государственный институт культуры»

Н.Б. Зиновьева

#### **Составитель:**

Багдасарян Р.Х., к.т.н., доцент

Рабочая программа учебной дисциплины рассмотрена и утверждена на заседании кафедры ББДИТ «24» июня 2022 года № 1.

Рабочая программа учебной дисциплины **Б1.В.ДВ.04.02 «Программные средства обработки информации»**одобрена и рекомендована к использованию в учебном процессе Учебно-методическим советом ФГБОУ ВО «КГИК» «26» августа 2022 г., протокол № 11.

> © Багдасарян Р.Х., 2022 © ФГБОУ ВО «КГИК», 2022

## **Содержание**

- 1. Цели и задачи освоения дисциплины
- 2. Место дисциплины в структуре ОПОП ВО

3. Требования к результатам освоения содержания дисциплины

- 4. Структура и содержание и дисциплины
- 4.1. Структура дисциплины:

4.2. Тематический план освоения дисциплины по видам учебной деятельности и виды самостоятельной (внеаудиторной) работы

5. Образовательные технологии

6. Оценочные средства для текущего контроля успеваемости и промежуточной аттестации:

6.1. Контроль освоения дисциплины

6.2. Оценочные средства

7. Учебно-методическое и информационно обеспечение дисциплины (модуля)

- 7.1. Основная литература
- 7.2. Дополнительная литература
- 7.3. Периодические издания
- 7.4. Интернет-ресурсы
- 7.5. Методические указания и материалы по видам занятий
- 7.6. Программное обеспечение

8. Материально-техническое обеспечение дисциплины (модуля)

9. Дополнения и изменения к рабочей программе учебной дисциплины (модуля)

## **1. ЦЕЛИ И ЗАДАЧИ ОСВОЕНИЯ ДИСЦИПЛИНЫ**

**Целью** освоения дисциплины «Программные средства обработки информации» является изучение инструментальной среды, используемой в компьютерных системах,при обработке текстовой и графической информации в печатных и электронных источниках информации.

**Задачи**: научить студентов обработке текстовой и графической информации в печатных и электронных источниках информации.

# **2. МЕСТО ДИСЦИПЛИНЫ В СТРУКТУРЕ ОПОП ВО**

Дисциплина «Программные средства обработки информации» входит в вариативную часть учебного плана и является дисциплиной по выбору

Дисциплина логически и содержательно-методически взаимосвязана с дисциплинами: «Основы редактирования текста», «Введение в информационные технологии», «Мультимедийные технологии в современной библиотеке».

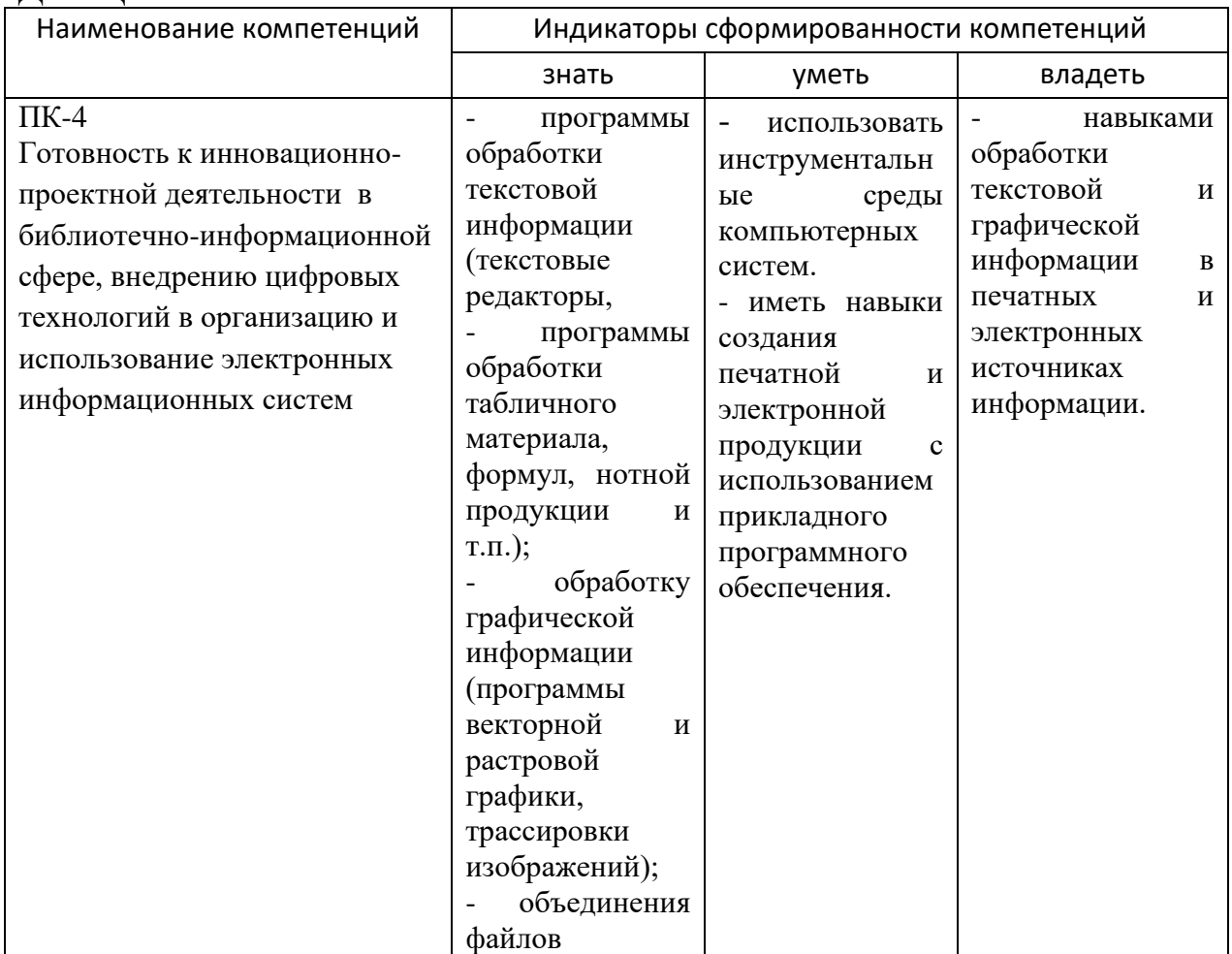

## **3. ТРЕБОВАНИЯ К РЕЗУЛЬТАТАМ ОСВОЕНИЯ СОДЕРЖАНИЯ ДИСЦИПЛИНЫ**

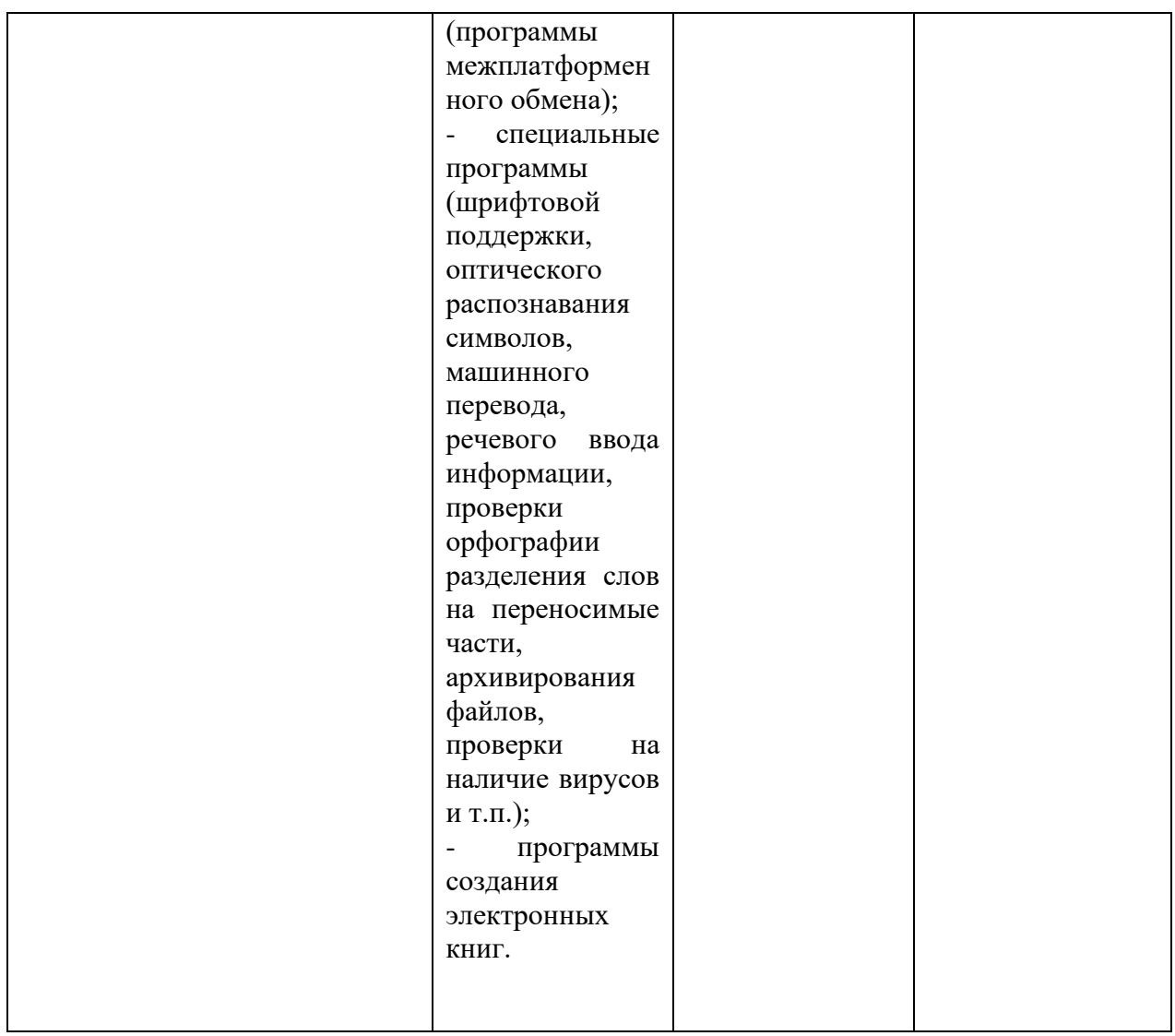

# **4. СТРУКТУРА И СОДЕРЖАНИЕ ДИСЦИПЛИНЫ**

## **4.1. Структура дисциплины**

Общая трудоемкость дисциплины в соответствии с утвержденным учебным планом составляет 5 з.е. (180 часов)

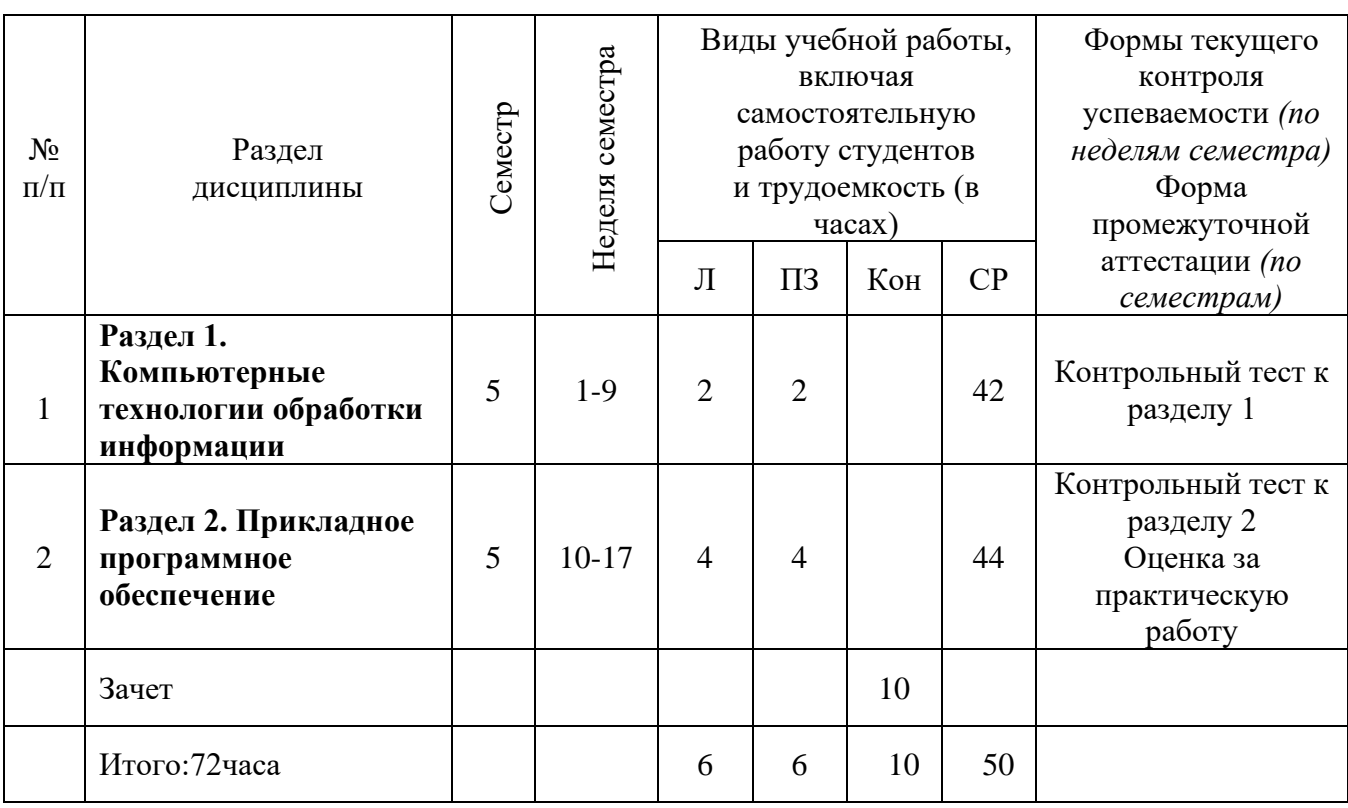

# **5 семестр2 зачетные единицы, 72 часа**

# **6 семестр, 3 зачетные единицы, 108 часов**

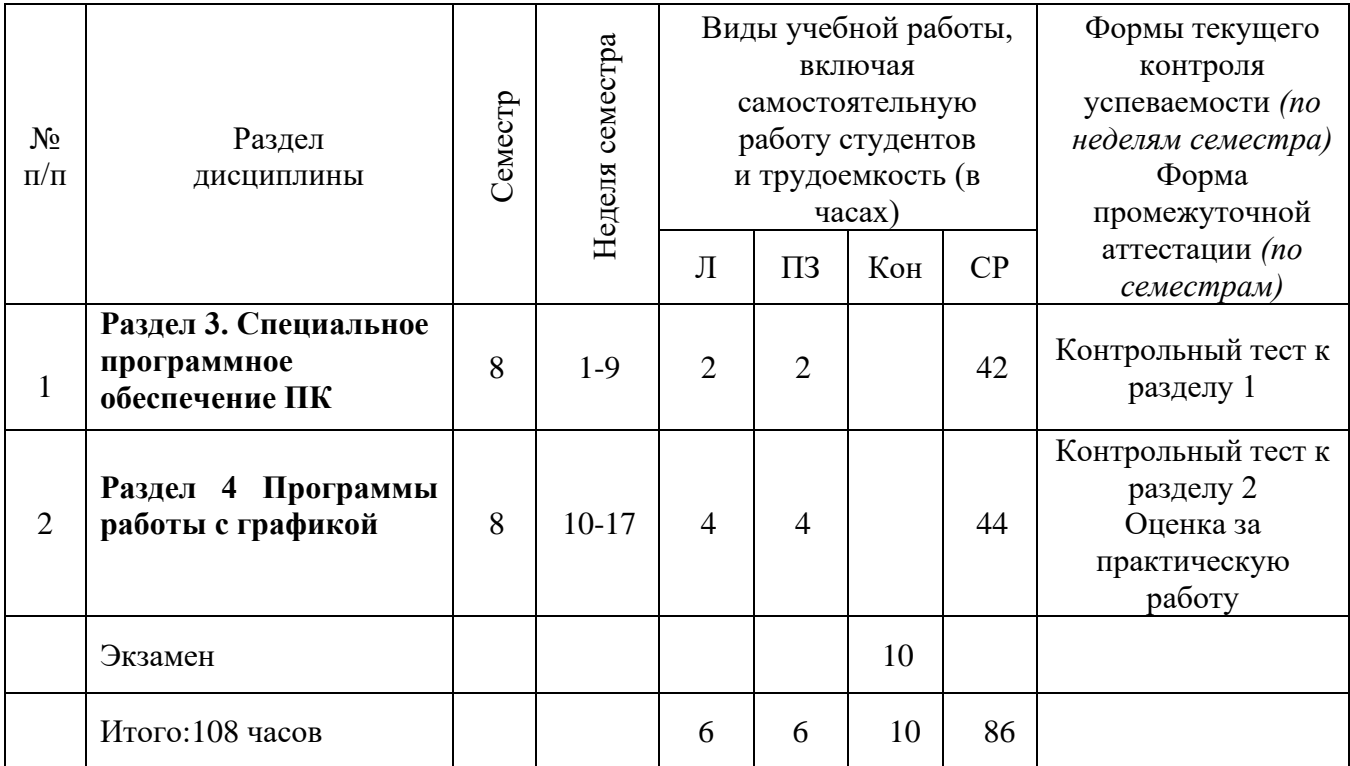

## **4.2. Тематический план освоения дисциплины по видам учебной деятельности и виды самостоятельной (внеаудиторной) работы**

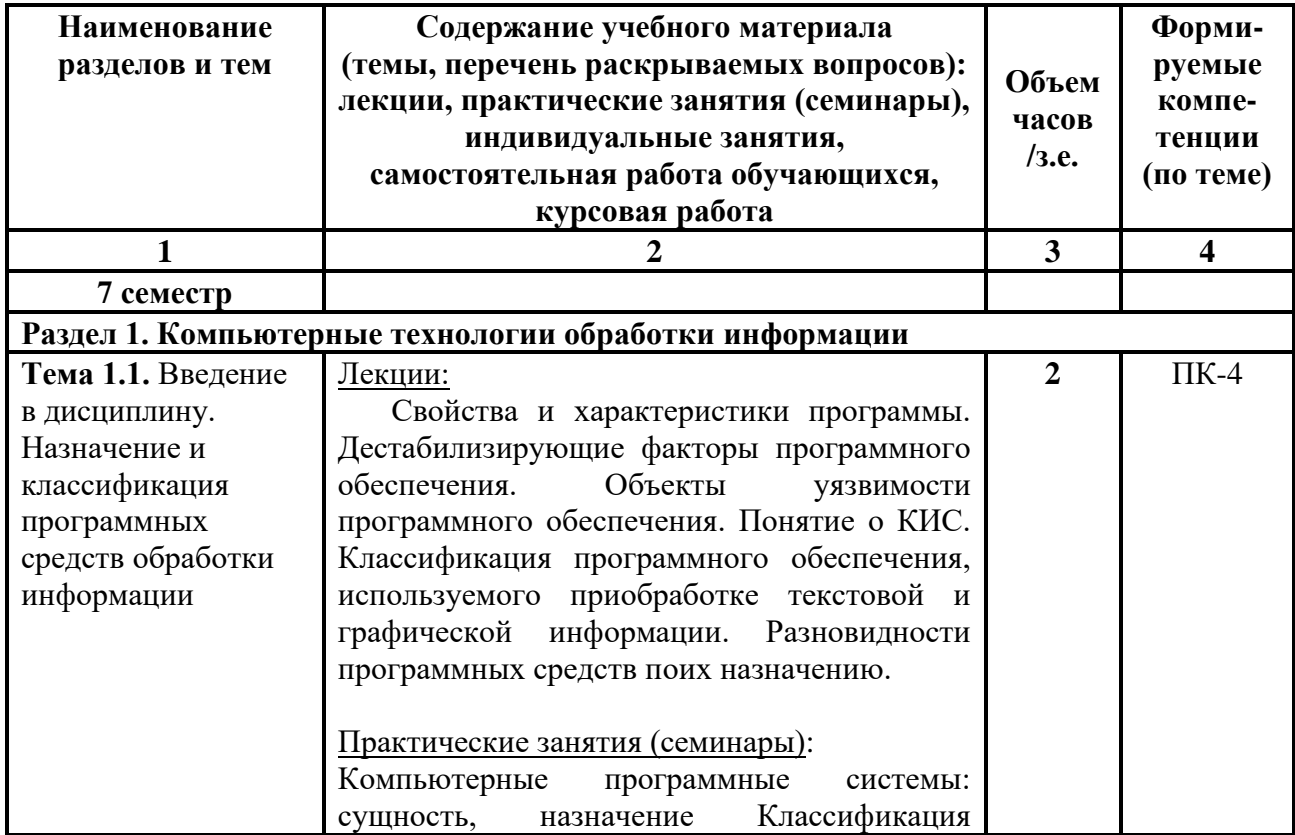

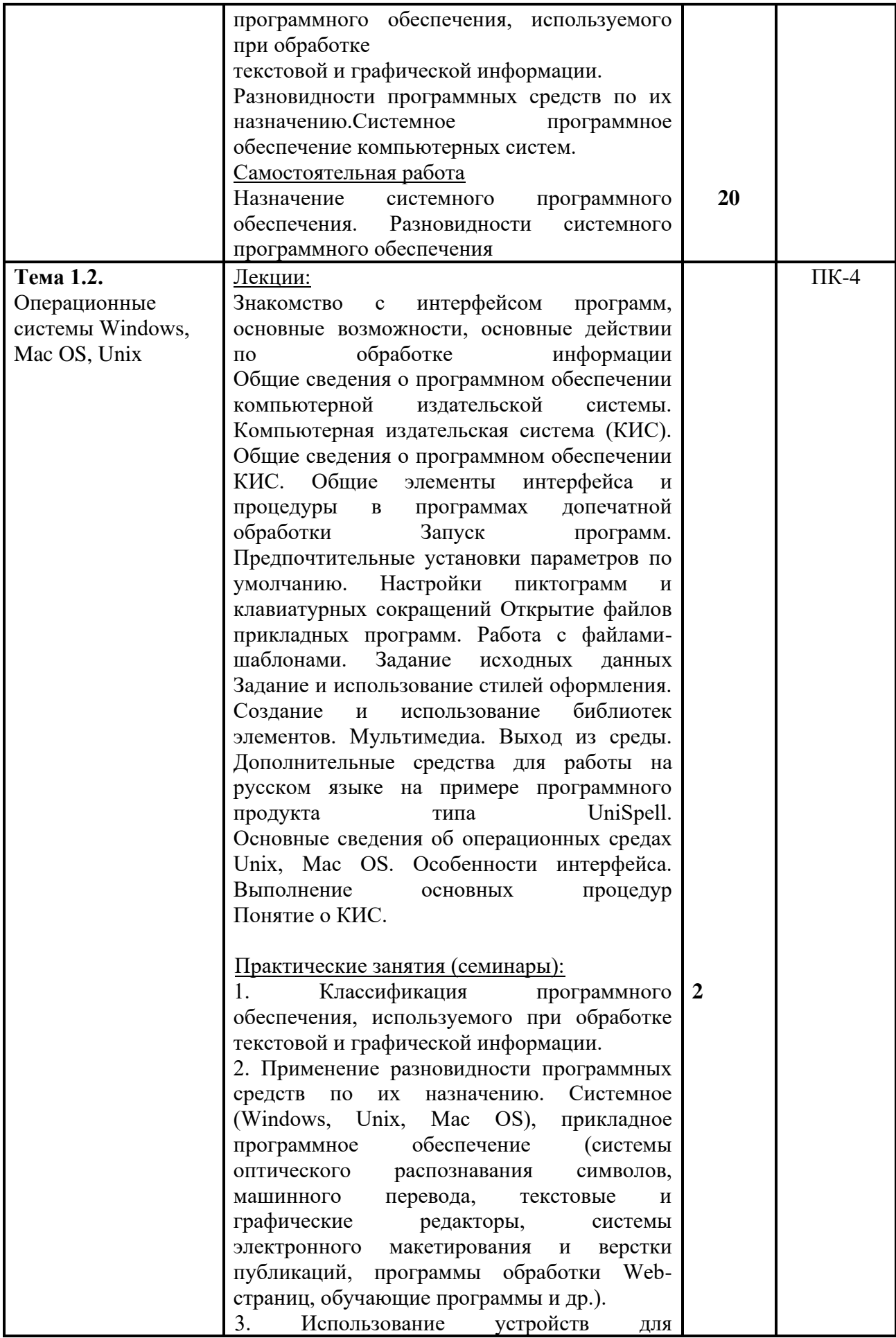

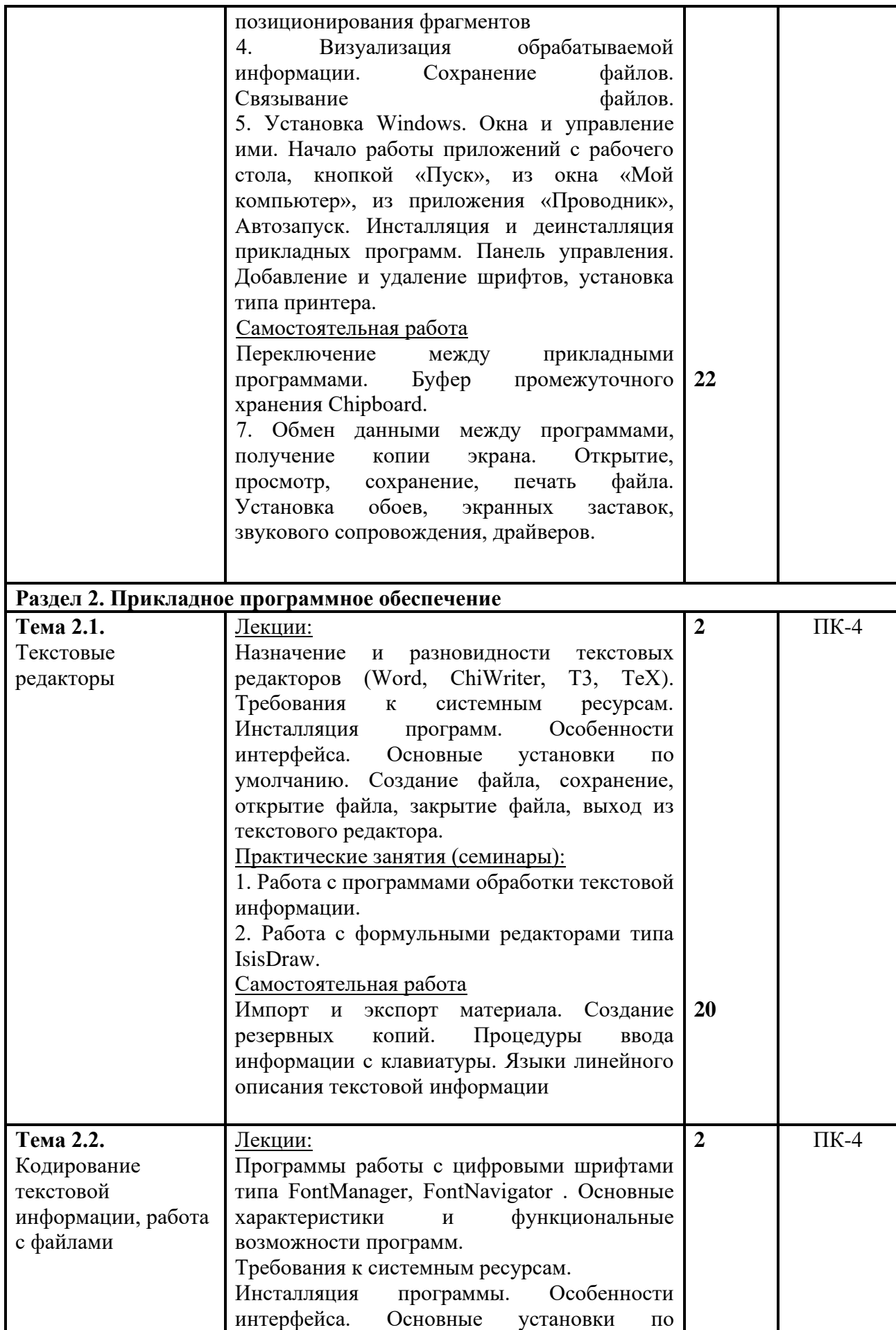

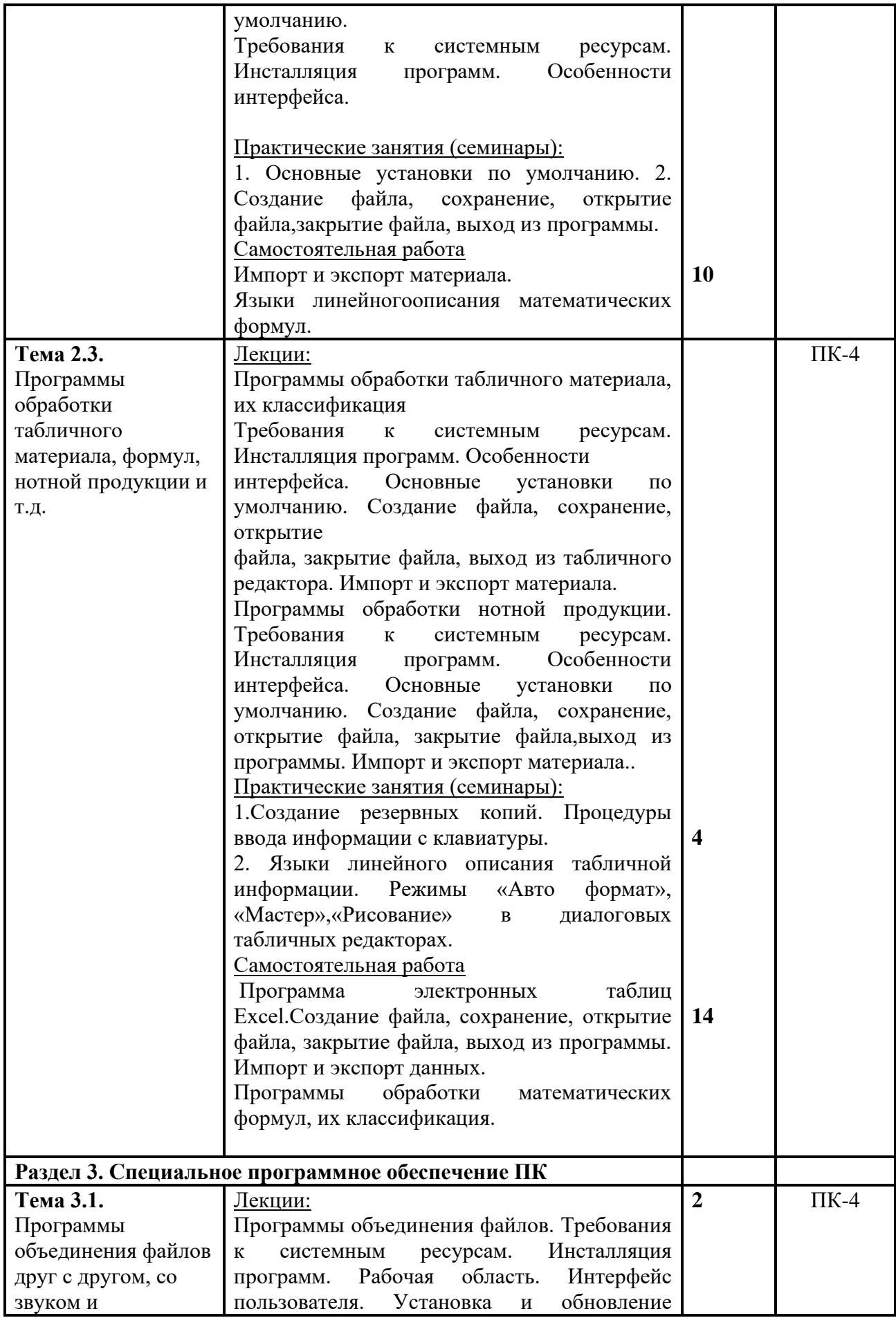

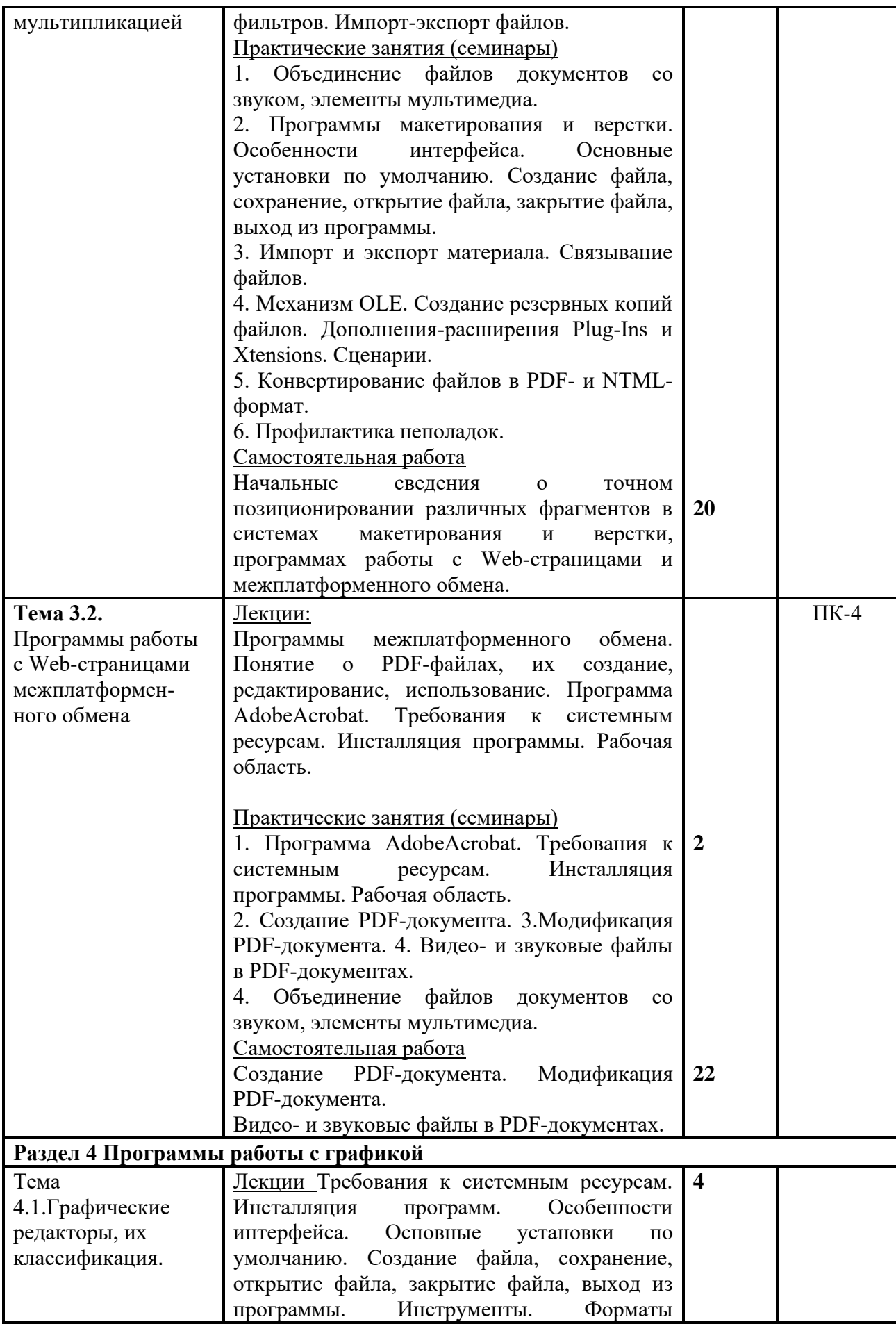

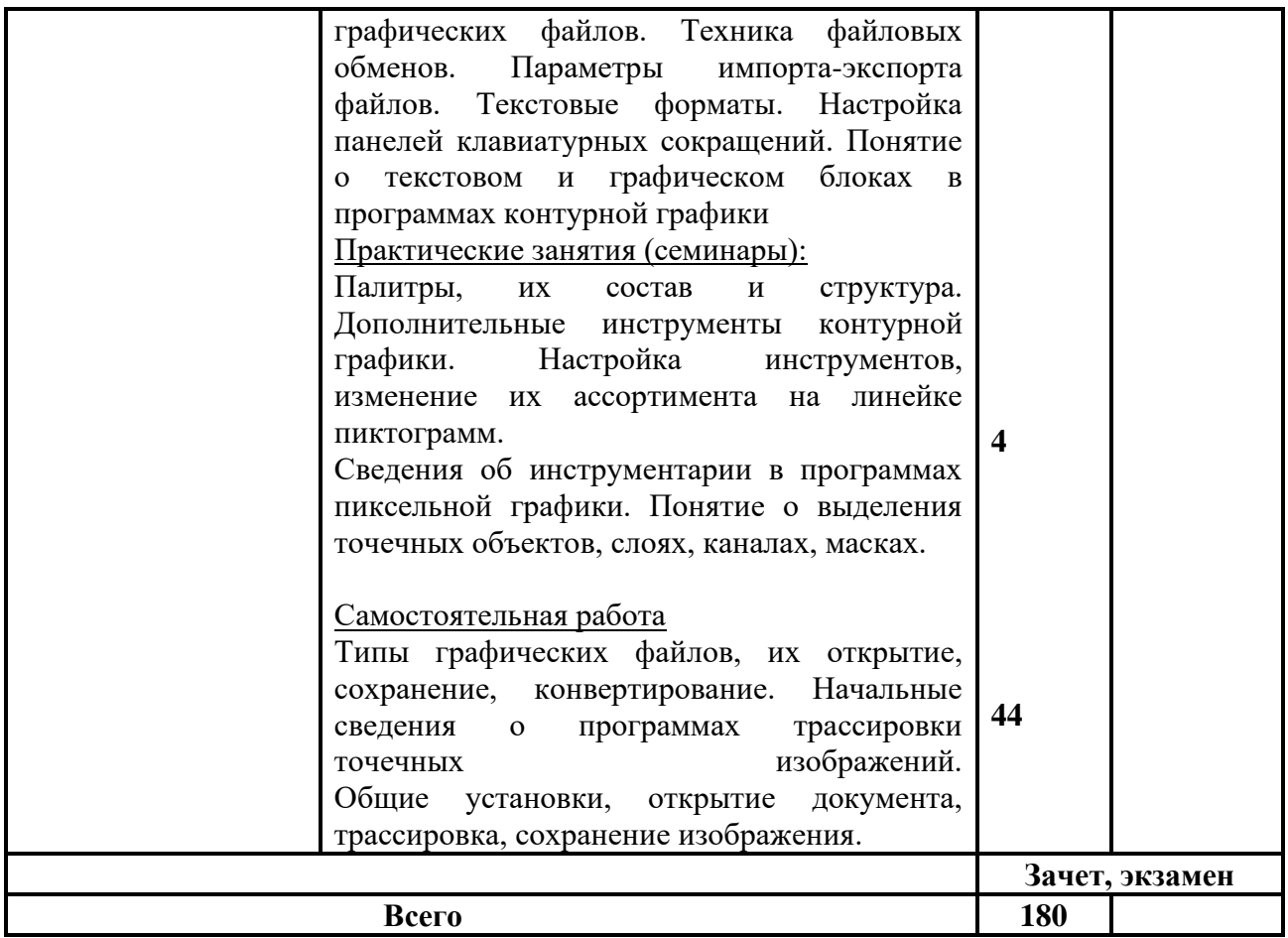

## **5. ОБРАЗОВАТЕЛЬНЫЕ ТЕХНОЛОГИИ**

Преподавание дисциплины **«Программные средства обработки информации»** должно включать в себя следующие образовательные технологии:

− проведение аудиторных занятий с использованием информационно-коммуникационных мультимедийных технологий;

− обеспечение студентов сопутствующими раздаточными материалами – опорными конспектами с целью активизации работы студентов по усвоению материалов учебного курса;

использование интерактивных обучающих технологий: научные семинары, дискуссии, круглые столы, презентации в PowerPoint, методические семинары, семинары с обсуждением эссе.

## **6 ОЦЕНОЧНЫЕ СРЕДСТВА ДЛЯ ТЕКУЩЕГО КОНТРОЛЯ УСПЕВАЕМОСТИ И ПРОМЕЖУТОЧНОЙ АТТЕСТАЦИИ**

#### **6.1. Контроль освоения дисциплины**

Контроль освоения дисциплины производится в соответствии с Положением о проведении текущего контроля успеваемости и промежуточной аттестации студентов ФГБОУ ВО «Краснодарский государственный институт культуры».

Программой дисциплины в целях проверки прочности усвоения материала предусматривается проведение различных форм контроля.

*Текущий контроль* успеваемости студентов по дисциплине производится в следующих формах: устный опрос, эссе, реферат.

*Промежуточная аттестация* по результатам семестра по дисциплине проходит в форме экзамена.

## *Текущий контроль*

#### **Тематика эссе, рефератов, презентаций**

1. Программы макетирования и верстки

2. Программы оптического распознавания, машинного перевода, речевого ввода информации

3. Программы оптического распознавания символов

4. Программы речевого ввода информации

5. Программы машинного перевода

6. Программы архивирования файлов

7. Программы работы с цифровыми шрифтами

8. Программы проверки орфографии

9. Программы проверки на наличие вируса

10. Кодирование текстовой информации

11. Программы объектно-ориентированной, точечной графики, трассировки точечных изображений

12. Программы работы с Web-страницами межплатформенного обмена

## **Вопросы для устного опроса**

1. Программа AdobeAcrobat. Требования к системным ресурсам. Инсталляция программы. Рабочая область. Создание PDF документа. Модификация PDF документа. Видео и звуковые файлы в PDF документах.

2. Программы объединения файлов друг с другом, со звуком и мультипликацией.

3. Программы объединения файлов. Требования к системным ресурсам. Инсталляция программ. Рабочая область. Интерфейс пользователя. Установка и обновление фильтров. Импорт экспорт файлов.

4. Начальные сведения о точном позиционировании различных фрагментов в системах макетирования и верстки, программах работы с Webстраницами и межплатформенного обмена. Объединение файлов документов со звуком, элементы мультимедиа.

5. Программы макетирования и верстки. Особенности интерфейса. Основные установки по умолчанию. Создание файла, сохранение, открытие файла, закрытие файла, выход из программы. Импорт и экспорт материала. Связывание файлов. Механизм OLE. Создание резервных копий файлов.

Дополнения расширенияPlugIns и Xtensions. Сценарии. Конвертирование файлов в PDF и NTML формат. Профилактика неполадок.

6. Специальные программы оптического распознавания, машинного перевода, речевого ввода информации.

7. Специальные программные средства КИС. Ассортимент программ для выполнения сопутствующих и особых задач при обработке текстовой и графической информации. Требования к системным ресурсам. Инсталляция программ. Особенности интерфейса. Основные установки по умолчанию.

8. Создание файла, сохранение, открытие файла, закрытие файла, выход из программы. Импорт и экспорт материала.

9. Программы оптического распознавания символов. Основные характеристики и функциональные возможности пакетов программ типа CuneiForm, FineReader. Режимы работы. Основные этапы обработки информации, специфика их выполнения.

10. Программы речевого ввода информации

11. Основные характеристики и функциональные возможности пакетов программ.

12. Программы машинного перевода типа Socrat, Stylus

13. Основные характеристики и функциональные возможности пакетов программ. Режимы работы. Основные этапы обработки информации, специфика их выполнения.

14. Программы проверки орфографии и разделения слов на переносимые части типа UniSpell, WinOrfo

15. Основные характеристики и функциональные возможности программ. Режимы работы. Основные этапы обработки информации, специфика их выполнения.

16. Программы архивирования файлов типа WinZip, WinArj. Основные характеристики и функциональные возможности программ.

17. Шрифтовые редакторы.

18. Программы работы с цифровыми шрифтами типа FontManager, FontNavigator . Основные характеристики и функциональные возможности программ.

19. Программы проверки орфографии и расстановки переносов, архивирования файлов, проверки на наличие вирусов.

20. Программы проверки на наличие вируса. Основные характеристики и функциональные возможности программ.

## *Промежуточная аттестация*

**Перечень вопросов к зачету**

1. Понятие информационные технологии.

2. Понятие количества информации. Методы оценки

3. Понятие информационной технологии. Этапы развития

4. Основные функции базовой информационной технологии

5. Этапы развития (эволюция) информационных технологий

6. Нарисуйте схему преобразования «информация - данные»

7. Уровни базовой информационной технологии

8. Нарисуйте схему концептуальной модели базовой информационнойтехнологии

9. Определите термины информационный процесс, информационнаяпроцедура, информационная операция.

10. Чем отличаются процессы преобразования информации и процессыпреобразования данных?

11. В чем состоят процессы получения, подготовки и ввода информации?

12. В чем смысл процесса обработки данных и его процедур?

13. Каковы функции процесса и процедур обмена данными?

14. Опишите назначение и суть процесса и процедур представлениязнаний.

15. Средства разработки мультимедийных презентаций. Работа с PowerPoint

16. Организация и ведение баз данных средствами СУБД MS ACCESS

17. Что такое логический уровень информационной технологии, для чегонеобходимо его рассмотрение?

18. Нарисуйте схему состава моделей базовой информационной технологии и объясните назначение и связи каждой модели.

19. Каким образом информационная технология отображается на физическом уровне?

20. Нарисуйте схему состава и взаимосвязей подсистем базовойинформационной технологии и поясните, на каких аппаратнопрограммныхсредствах они реализуются.

21. Какова последовательность преобразования информации в данные?

22. Какие методы контроля применяются в процессе преобразованияинформации в данные?

23. Основные этапы обработки экономической информации

24. Способы обработки экономической информации. Достоинства и недостатки

25. Организации пакетного режима обработки данных

26. Характеристика диалогового режима обработки данных.

27.Характеристика технологий обработки данных в режиме реального времени

28. Характеристика пакетного режима обработки данных.

29. В чем состоит суть процедуры преобразования данных и как онареализуется в ЭВМ?

30. Для чего служит процедура отображения данных и какие операции еереализуют?

#### **Вопросы к экзамену по дисциплине**

1. Назначение и классификация программных средств обработки информации.

2. Предмет курса «программные средства обработки информации». Цели его изучения.

3. Операционные системы Windows, Mac OS, Unix..

4. Знакомство с интерфейсом программ, основные возможности, основные действии по обработке информации.

5. Компьютерная издательская система (КИС). Общие сведения о программном обеспечении КИС. Работа с файлами шаблонами. Задание исходных данных Задание и использование стилей оформления. Создание и использование библиотек элементов. Использование устройств для позиционирования фрагментов Визуализация обрабатываемой информации. Сохранение файлов. Связывание файлов.

6. Установка Windows. Окна и управление ими. Начало работы приложений с рабочего стола, кнопкой «Пуск», из окна «Мой компьютер», из приложения «Проводник», Автозапуск.

7. Инсталляция и деинсталляция прикладных программ. Панель управления. Добавление и удаление шрифтов, установка типа принтера. Переключение между прикладными программами.

8. Буфер промежуточного хранения Chipboard. Обмен данными между программами, получение копии экрана. Открытие, просмотр, сохранение, печать файла. Установка обоев, экранных заставок, звукового сопровождения, драйверов. Мультимедиа. Выход из среды. Дополнительные средства для работы на русском языке на примере программного продукта типа UniSpell.

9. Основные сведения об операционных средах Unix, Mac OS. Особенности интерфейса. Выполнение основных процедур

10. Понятие о КИС. Классификация программного обеспечения, используемого при обработке текстовой и графической информации.

11. Разновидности программных средств по их назначению. Системное (Windows, Unix, Mac OS), прикладное программное обеспечение (системы оптического распознавания символов, машинного перевода, текстовые и графические редакторы, системы электронного макетирования и верстки публикаций,

12. Программы обработки Web страниц, обучающие программы и др.).

13. Сведения о языке и стандарте Postscript.

14. Методы описания символов и цифровых шрифтов. PostScript как язык программирования, язык описания графики, язык управления устройствами вывода.

15. Программные и аппаратные RIP.

16. Текстовые редакторы. Назначение и разновидности текстовых редакторов (Word, ChiWriter, Т3, ТеХ). Требования к системным ресурсам.

Инсталляция программ. Особенности интерфейса. Основные установки по умолчанию.

17. Создание файла, сохранение, открытие файла, закрытие файла, выход из текстового редактора. Импорт и экспорт материала. Создание резервных копий. Процедуры ввода информации с клавиатуры. Языки линейного описания текстовой информации

18. Кодирование текстовой информации, работа с файлами.

19. Специальные программы обработки текстовой информации. Формульный редактор типа IsisDraw. Программы обработки нотной продукции. Создание файла, сохранение, открытие файла, закрытие файла, выход из программы. Импорт и экспорт материала.

20. Программы обработки табличного материала, формул, нотной продукции и т.д. Создание файла, сохранение, открытие файла, закрытие файла, выход из табличного редактора. Импорт и экспорт материала. Создание резервных копий.

21. Процедуры ввода информации с клавиатуры. Языки линейного описания табличной информации. Режимы «Автоформат», «Мастер», «Рисование» в диалоговых табличных редакторах.

22. Программа электронных таблиц Excel. Требования к системным ресурсам. Инсталляция программы. Особенности интерфейса. Основные установки по умолчанию. Создание файла, сохранение, открытие файла, закрытие файла, выход из программы. Импорт и экспорт данных

23. Программы обработки математических формул, их классификация.

24. Программы объектно-ориентированной, точечной графики, трассировки точечных изображений.

25. Программы обработки графической информации. Графические редакторы, их классификация. Требования к системным ресурсам. Инсталляция программ. Особенности интерфейса. Основные установки по умолчанию. Создание файла, сохранение, открытие файла, закрытие файла, выход из программы. Инструменты.

26. Форматы графических файлов. Техника файловых обменов. Параметры импорта экспорта файлов. Текстовые форматы. Настройка панелей клавиатурных сокращений. Понятие о текстовом и графическом блоках в программах контурной графики

27. Палитры, их состав и структура. Дополнительные инструменты контурной графики. Настройка инструментов, изменение их ассортимента на линейке пиктограмм.

28. Сведения об инструментарии в программах пиксельной графики. Понятие о выделения точечных объектов, слоях, каналах, масках.

29. Типы графических файлов, их открытие, сохранение, конвертирование. Начальные сведения о программах трассировки точечных изображений.

30. Общие установки, открытие документа, трассировка, сохранение изображения.

31. Программы работы с Web-страницами межплатформенного обмена.

32. Программы межплатформенного обмена. Понятие о PDF файлах, их создание, редактирование, использование.

## **7. УЧЕБНО-МЕТОДИЧЕСКОЕ И ИНФОРМАЦИОННОЕ ОБЕСПЕЧЕНИЕ ДИСЦИПЛИНЫ (МОДУЛЯ)**

#### **7.1. Основная литература**

1. Информационные технологии: лабораторный практикум: [16+] / авт. сост. А. Г. Хныкина, Т. В. Минкина. – Ставрополь: Северо-Кавказский Федеральный университет (СКФУ), 2018. – 122 с.: ил. – Режим доступа: по подписке. – URL: https://biblioclub.ru/index.php?page=book&id=562883 (дата обращения: 23.09.2022). – Библиогр. в кн. – Текст: электронный.

2. Федотова, Е.Л. Информационные технологии и системы: Уч.пос / Е.Л. Федотова. - М.: Форум, 2018. - 149 c.

3. Морозова, О.А. Информационные системы управления портфелями и программами проектов: учебное пособие / Морозова О.А. — Москва: КноРус, 2021. — 266 с.

#### **7.2. Дополнительная литература**

1. Чистов, Д.В. Информационные системы в экономике: Учебное пособие / Д.В. Чистов. - М.: Инфра-М, 2019. - 248 c.

2. Бирюков, А.Н. Процессы управления информационными технологиями: учебное пособие / Бирюков А.Н. — Москва: КноРус, 2021. — 207 с.

#### **7.3. Периодические издания**

1. Научные и технические библиотека

2. Библиография

3. Аналитика текста

4.Делопроизводство

#### **7.4. Интернет-ресурсы**

[http://otherreferats.allbest.ru/marketing/00068136\\_0.html](http://otherreferats.allbest.ru/marketing/00068136_0.html) учебники <http://mirknig.com/>- теоретические и практические пособия

#### **7.5. Методические указания и материалы по видам занятий**

 В соответствии с требованиями ФГОС ВО по направлению подготовки реализация компетентностного подхода предусматривает использование в учебном процессе активных и интерактивных форм проведения занятий (разбор конкретных задач, проведение блиц-опросов, исследовательские работы) в сочетании с внеаудиторной работой с целью формирования и развития профессиональных навыков обучающихся.

Лекционные занятия дополняются ПЗ и различными формами СРС с учебной и научной литературой. В процессе такой работы студенты приобретают навыки «глубокого чтения» - анализа и интерпретации текстов по методологии и методике дисциплины.

Учебный материал по дисциплине разделен на логически завершенные части темы, после изучения, которых предусматривается аттестация в форме письменных тестов, контрольных работ.

Форма текущего контроля знаний – работа студента на практическом занятии. Форма промежуточных аттестаций – письменная (домашняя) работа. Итоговая форма контроля знаний по дисциплине – контрольная работа с задачами по всему материалу курса.

#### **7.6. Программноеобеспечение**

Преподавание дисциплин обеспечивается следующими программными продуктами: операционные системы – Windows 7, Windows 10; пакет прикладных программ MS Office 2010; справочно-правовые системы-Консультант + , Гарант.

## **8.МАТЕРИАЛЬНО-ТЕХНИЧЕСКОЕ ОБЕСПЕЧЕНИЕ ДИСЦИПЛИНЫ (МОДУЛЯ)**

Преподавание дисциплины в вузе обеспечено наличием аудиторий (в том числе оборудованных проекционной техникой) для всех видов занятий.

Действуют компьютерные классы с лицензионным программным обеспечением. Имеются рабочие места с выходом в Интернет для самостоятельной работы.

Все компьютерные классы подключены к локальной сети вуза и имеют выход в интернет, в наличии стационарное мультимедийное оборудование (проектор+ экран), возможно проведение занятий на базе музея вуза (тачпанель, экран, проектор).

Обучающиеся пользуются

- вузовской библиотекой с электронным читальным залом;
- учебниками и учебными пособиями;
- аудио и видео материалами.

#### **Дополнения и изменения к рабочей программе учебной дисциплины (модуля)**

#### **\_\_\_\_\_\_\_\_\_\_\_\_\_\_\_\_\_\_\_\_\_\_\_\_\_\_\_\_\_\_\_\_\_\_\_\_\_\_\_\_\_\_\_\_\_\_ на 20\_\_-20\_\_ уч. год**

СОГЛАСОВАНО: Проректор по учебной работе С.А. Трехбратова  $\begin{array}{cc}\n\leftarrow & \rightarrow & \qquad \qquad & \boxed{20} \qquad \Gamma.\n\end{array}$ 

В рабочую программу учебной дисциплины вносятся следующие изменения:

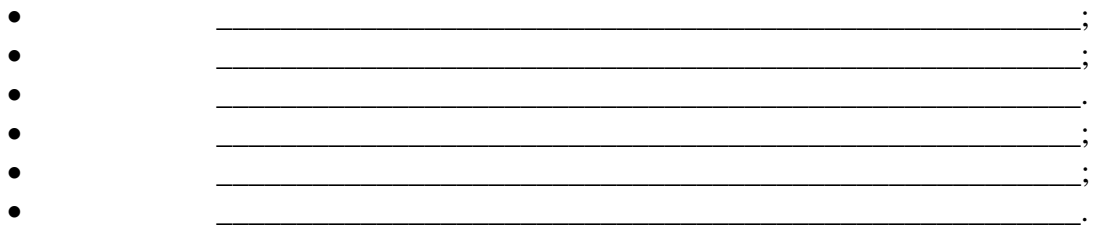

Дополнения и изменения к рабочей программе рассмотрены и рекомендованы на заседании кафедры \_\_\_\_\_\_\_\_\_\_\_\_\_\_\_\_\_\_\_\_\_\_\_\_\_\_\_\_\_\_\_\_

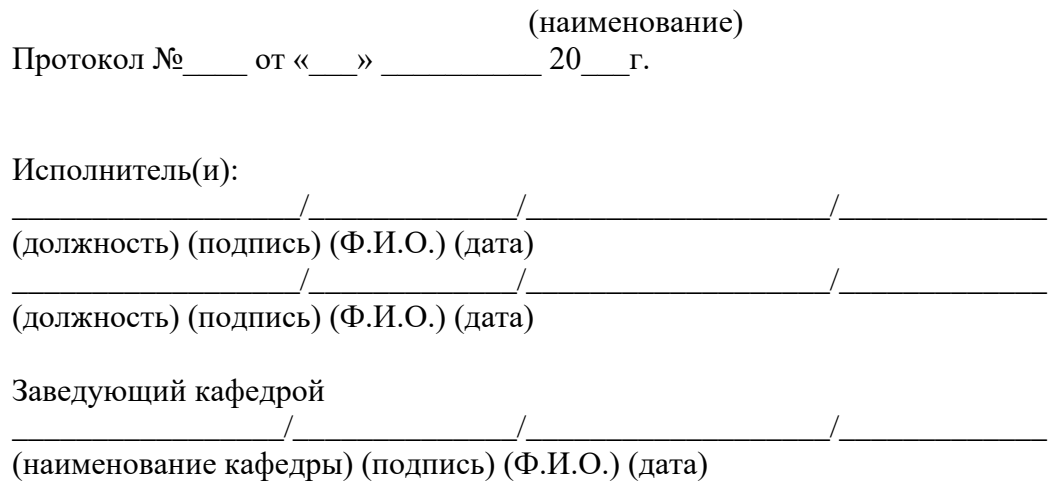